## **NRC Requirements for Horses Database**

- 1. Click this link.... http://nrc88.nas.edu/nrh/
- 2. Click OK on the pop-up screen.
- 3. Scroll down to the bottom and click on 'Animal Requirements'.

4. Estimate your horse's weight in kilograms (divide your horse's weight in pounds by 2.2). An average 1100lb horse is 500 kg.

5. Enter the % intake you desire (average would be 2%). Or look at the table below.

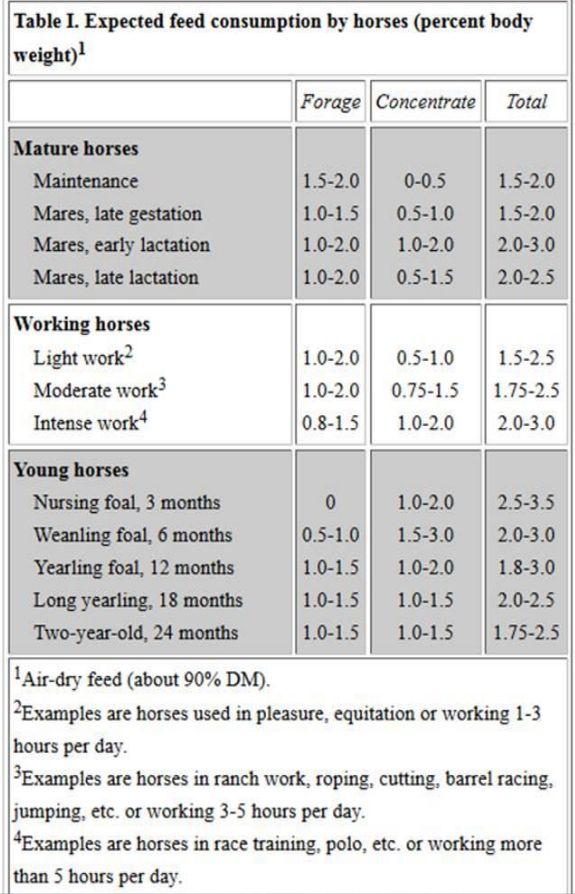

6. Click on the appropriate physiological status.

7. Look at the table below, the top line is the nutrient densities your horse requires. The numbers are in grams, so divide the values by 453 to get pounds.

8. To see how much your feed stuffs stack up, click the 'Dietary Supply' link.

9. In the first row, on the left you will see a button that says 'New'. Click it.

10. Scroll through the forages until you get to the forage you wish to feed (probably Grass Hay, Alfalfa, or Mix).

11. Type in the desired quantity fed. Remember, the table is asking for the amount in kilograms. Divide the amount of feed you intend feed in pounds by 2.2 to get kilograms.

12. Fill in the numbers off the feed tag or hay analysis. If your feed tag does not have one of the nutrients, just leave in the number it prepopulated.

13. Repeat Step 12 for each of the feeds you intend to feed, including concentrates, feed additives, or vitamins/minerals.

14. Once you add in all your feeds, look down at the table at the bottom again and see if you have negatives in the 'Balance' row.

15. If so, go back to your 'Dietary Supply' and change the quantities fed until you get all positives. This is what you should be feeding. Remember to convert your Amounts of Feed fed back to pounds before heading out to the barn (multiply the kilograms of Amt Feed by 2.2).